### **BAB IV**

## **HASIL PENELITIAN DAN PEMBAHASAN**

### **A. Diskripsi Data Hasil Penelitian**

1. Pelaksanaan pembelajaran

Penelitian ini merupakan penelitian eksperimen terbagi dalam dua kelas yaitu kelas eksperimen (kelas VIII C) dan kelas kontrol (VIII B). Kegiatan penelitian ini dilaksanakan pada tanggal 3 Januari 2011 sampai 24 Januari 2011 di SMP Ky Ageng Giri.

Sebelum kegiatan pembelajaran dilaksanakan, peneliti menentukan materi pokok serta menyusun rencana pembelajaran. Materi pokok yang dipilih adalah luas dan keliling lingkaran. Pembelajaran yang digunakan pada kelas eksperimen mengunakan multimedia CD Interaktif sedangkan kelas kontrol dengan pembelajaran konvensional. Kriteria ketuntasan minimal (KKM) yang berlaku pada pelajaran matematika di SMP Ky Ageng Giri tahun pelajaran 2010/2011 adalah 62.

## 2. Analisis Uji Coba Instrument

Uji coba instrumen dilakukan pada peserta didik kelas uji coba yaitu pada peserta didik kelas VIII D, jumlah soal adalah 25 soal pilihan ganda. Berikut ini adalah hasil analisis uji coba.

## a. Analisis Validitas Tes

Uji validitas digunakan untuk mengetahui valid tidaknya item tes. Soal yang tidak valid akan dibuang dan tidak digunakan sedangkan item yang valid berarti item tersebut dapat digunakan untuk mempresentasikan materi pokok luas dan keliling lingkaran.

Berdasarkan uji coba soal yang telah dilaksanakan dengan N = 37 dan taraf signifikan 5% didapat r*tabel* = 0.329 jadi item soal dikatakan valid jika r*hitung* > 0.329 (r*hitung* lebih besar dari 0.329).

Diperoleh hasil sebagai berikut:

Tabel 4.1. Data validitas Butir Soal

| <b>Kriteria</b> | <b>No Soal</b>                                                              | Jumlah | <b>Prosentase</b><br>$(\%)$ |
|-----------------|-----------------------------------------------------------------------------|--------|-----------------------------|
| Valid           | 1, 2, 3, 4, 5, 6, 7, 8, 9,<br>10, 14, 15, 16, 18, 20, 21,<br>22, 23, 24, 25 | 20     | 80                          |
| Tidak valid     | $-11, 12, 13, 17, 19$                                                       |        | 20                          |

Penghitungan selengkapnya dapat dilihat pada lampiran 9.

## b. Analisis Reliabelitas Tes

Uji reliabilitas digunakan untuk mengetahui tingkat konsistensi jawaban instrument. Instrument yang baik secara akurat memiliki jawaban yang konsisten. Berdasarkan hasil perhitungan diperoleh  $r_{11} = 0.611$ dengan taraf signifikan 5% dan k = 6 diperoleh r*tabel* = 0.329. Karena r 11 > r*tabel*, maka soal tersebut reliabel. Penghitungan selengkapnya dapat dilihat pada lampiran 10. Hal ini menunjukkan bahwa instrumen reliabel.

## c. Analisis Indeks Kesukran Tes

Uji indeks kesukaran digunakan untuk mengetahui tingkat kesukaran soal apakah soal tersebut memiliki kriteria sedang, sukar atau mudah. Berdasarkan hasil penghitungan koefisien indeks butir soal diperoleh:

| <b>Kriteria</b> | <b>Nomor Soal</b>            | Jumlah         | Prosentase $(\% )$ |
|-----------------|------------------------------|----------------|--------------------|
|                 |                              |                |                    |
| Sangat sukar    |                              |                |                    |
|                 |                              |                |                    |
| Sukar           |                              |                |                    |
|                 |                              |                |                    |
| Sedang          | 1, 2, 3, 4, 5, 8, 9, 10, 11, | 21             | 84                 |
|                 | 14, 15, 16, 17, 18, 19,      |                |                    |
|                 | 20, 21, 22, 23, 24, 25       |                |                    |
| Mudah           |                              | $\overline{4}$ | 16                 |
|                 | 6, 7, 12, 13                 |                |                    |
| Sangat mudah    |                              |                |                    |
|                 |                              |                |                    |

Tabel 4.2. Data Tingkat Kesukaran Butir Soal

Penghitungan selengkapnya dapat dilihat pada lampiran 22.

d. Analisis Daya Beda Tes

Berdasarkan hasil perhitungan daya beda butir soal diperoleh hasil sebagai berikut:

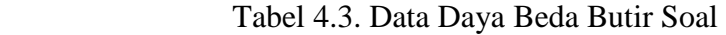

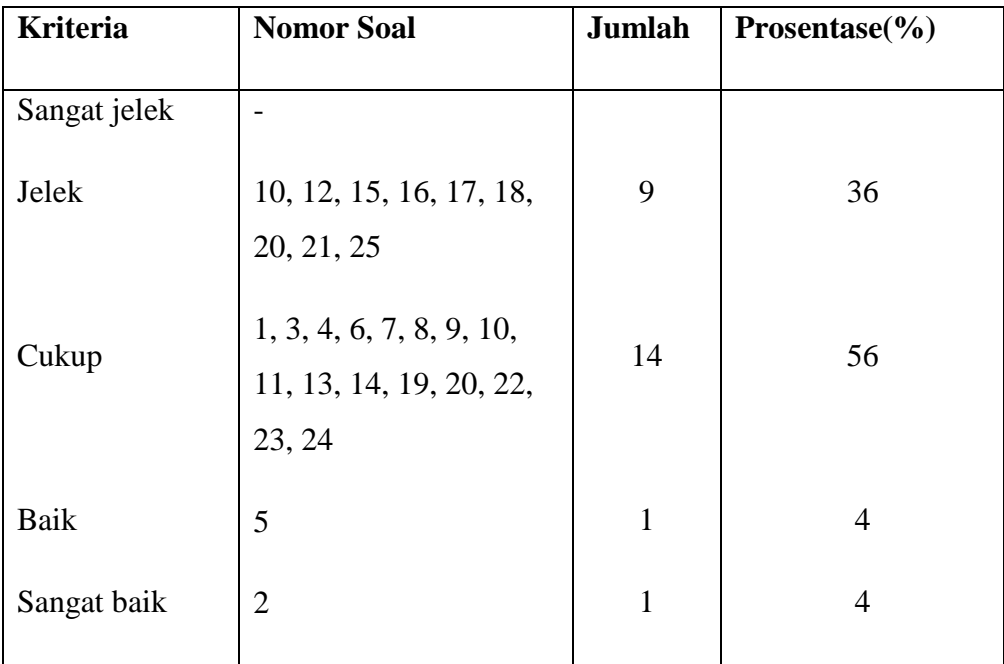

Penghitungan selengkapnya dapat dilihat pada lampiran 23.

## 3. Data Nilai Tes Awal (*Pre Test*)

a. Kelas eksperimen

Tes awal yang diberikan pada kelas eksperimen sebelum peserta didik diajar dengan model pembelajaran menggunakan CD interaktif mencapai nilai tertinggi 69 dan nilai terendah 37. Rentang nilai (R) adalah 32, banyak kelasnya kelas interval diambil 6 kelas, panjang kelas interval diambil 5. Hitungan dapat dilihat di lampiran 4.

Tabel 4.4. Daftar Distribusi Frekuensi

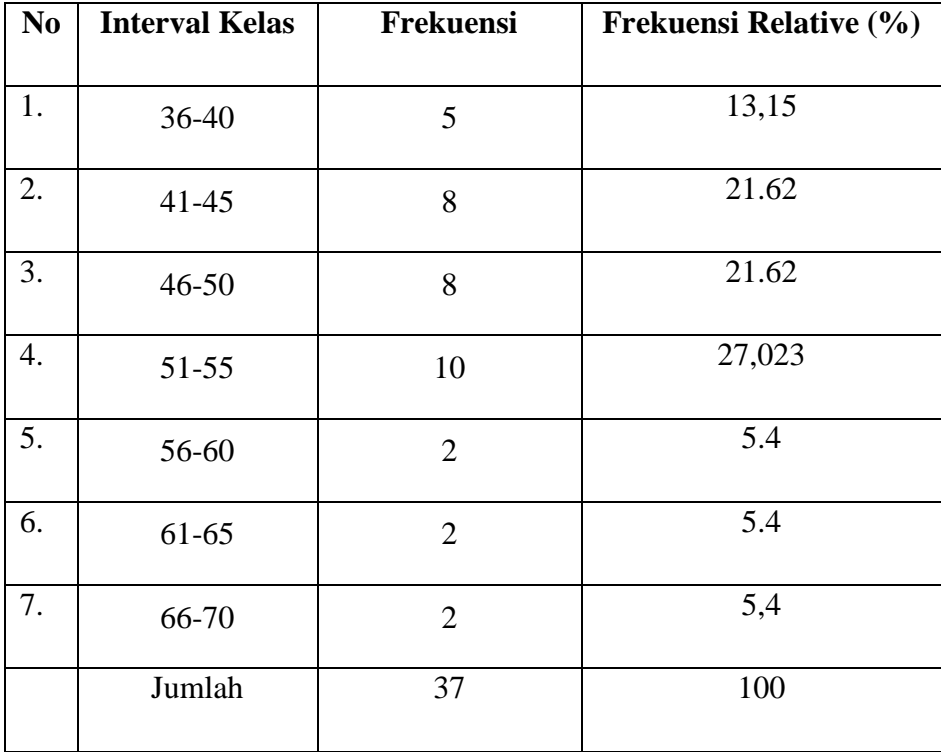

Dari nilai tes awal (*Pre test*) Kelas Eksperimen

## b. Kelas kontrol

Tes awal yang diberikan pada kelas kontrol peserta didik diajar dengan model pembelajaran yang berlangsung di sekolahan dengan mencapai nilai tertinggi 61 dan nilai terendah 34, rentang nilai (R) adalah 27, banyak kelasnya kelas interval diambil 6 kelas, panjang kelas interval diambil 5. Hitungan dapat dilihat di lampiran 5.

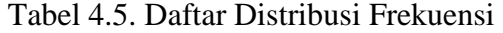

| N <sub>0</sub> | <b>Interval Kelas</b> | Frekuensi      | Frekuensi Relative (%) |
|----------------|-----------------------|----------------|------------------------|
| 1.             | 34-38                 | $\overline{2}$ | 5.71                   |
| 2.             | 39-43                 | 9              | 25.71                  |
| 3.             | 44-48                 | 13             | 37.14                  |
| 4.             | 49-53                 | 9              | 25.71                  |
| 5.             | 54-58                 | 1              | 2.85                   |
| 6.             | 59-63                 | 1              | 2.85                   |
|                | Jumlah                | 35             | 100                    |

Dari Nilai Tes Awal (Pre Test) Kelas Kontrol

## 4. Analisis Tahap Akhir

- a. Uji Normalitas
	- 1) Uji normalitas nilai *post test* pada kelompok eksperimen Hipotesis:

 $H<sub>o</sub> = Data berdistribusi normal$ 

 $H_a = Data$ tidak berdistribusi normal

Pengujian hipotesis:

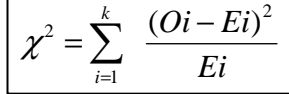

Kriteria yang digunakan diterima  $H_{o} = \chi^2_{hitung} < \chi^2_{label}$ 

Dari data tabel 4.1 akan diuji normalitas sebagai prasyarat uji *T-test.* Adapun langkah-langkah pengujian normalitas sebagai berikut:

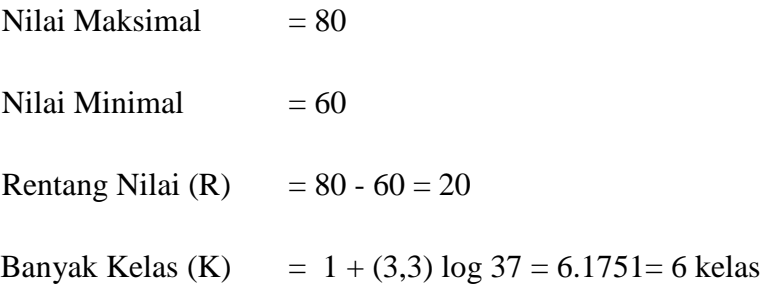

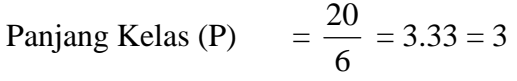

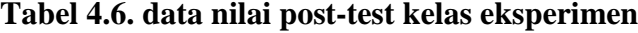

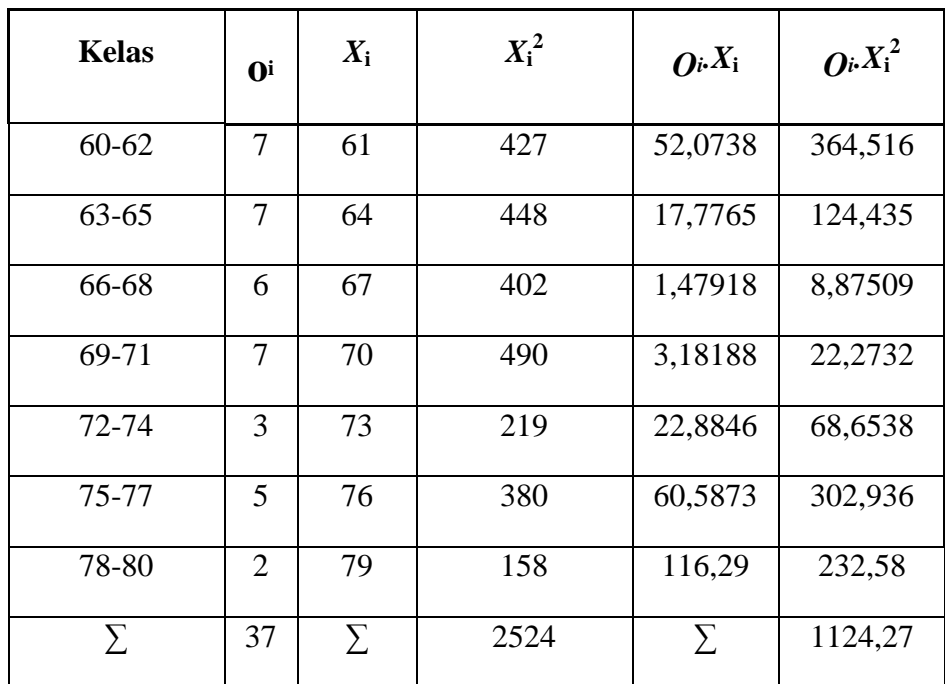

$$
\overline{x} = \frac{\sum Ox}{\sum O} = \frac{2524}{37} = 68,21622
$$

$$
S^{2} = \frac{n\sum Ox^{2} - (\sum Ox)^{2}}{n(n-1)} = \frac{37(173302) - (2524)^{2}}{2532} = 30,38568
$$
  
S = 5,512321

Menghitung Z

Contoh untuk batas kelas interval  $(x) = 60 - 0.5 = 59.5$ 

$$
Z = \frac{Bk - \bar{x}}{S} = \frac{59,5 - 68,21622}{5,512321} = -1,58
$$

Selanjutnya dicari peluang untuk Z dari kurva Z (tabel) pada nilai Z yang sesuai. Menghitung luas kelas untuk Z yaitu dengan menghitung selisih antara peluang-peluang Z.

 Untuk menghitung frekuensi yang diharapkan ( *E<sup>i</sup>* ) yaitu luas kelas Z dikalikan dengan jumlah responden.

Contoh pada interval  $60 - 62 \rightarrow 0,0569 \times 37 = 3,4394$ 

| BK   | $x - \overline{x}$ | $\mathbf{Z}$ | PZ     | Luas<br><b>Kelas Z</b> | E        | <b>Pemb</b><br>ulata<br>n Ei | $(Q_i - E_i)^2$ | $(Q_i - E_i)^2$<br>$E_i$ |
|------|--------------------|--------------|--------|------------------------|----------|------------------------------|-----------------|--------------------------|
|      |                    |              |        |                        |          |                              |                 |                          |
| 59,5 | $-8,7$             | 1,58         | 0.0569 | 0,09296                | 3,4394   | 3                            | 16              | 5,333333                 |
|      |                    |              |        |                        |          |                              |                 |                          |
| 62,5 | $-5,7$             | 1,04         | 0,1499 | 0,16122                | 5,9652   | 6                            | 1               | 0,166667                 |
|      |                    |              |        |                        |          |                              |                 |                          |
| 65,5 | $-2,7$             | 0.49         | 0,3111 | 0,20944                | 7,7491   | 8                            | $\overline{4}$  | 0,5                      |
| 68,5 | 0,28               | 0,05         | 0,5205 | 0,20379                | 7,5401   | 8                            | 1               | 0,125                    |
| 71,5 | 3,28               | 0.60         | 0,7243 | 0,14853                | 5,4955   | 5                            | $\overline{4}$  | 0,8                      |
| 74,5 | 6,28               | 1,14         | 0,8728 | 0,08108                | 2,9999   | 3                            | $\overline{4}$  | 1,333333                 |
| 77,5 | 9,28               | 1,68         | 0,9539 |                        | $\theta$ | $\overline{0}$               | $\overline{4}$  | $\Omega$                 |
|      |                    |              |        |                        |          |                              |                 | 8,258333                 |

 **Tabel 4.7 Daftar Nilai Frekuensi Observasi Nilai Kelompok Eksperimen** 

Keterangan:

- Bk  $=$  Batas kelas bawah  $-0.5$
- *Zi* = Bilangan Bantu atau Bilangan Standar
- $P(Z_i)$  = Nilai  $Z_i$  pada tabel luas dibawah lengkung kurva normal standar dari O s/d Z
- $E_i$ = Frekuensi yang diharapkan
- *Oi* = Frekuensi hasil pengamatan

Berdasarkan perhitungan uji normalitas diperoleh  $\chi^2_{\text{hitung}} = 8,25833 \text{ dan } \chi^2_{\text{table}} = 11,0705 \text{ dengan dk} = 6-1 = 5, \ \alpha = 5\%$ . Jadi  $\chi^2_{\text{hitung}} < \chi^2_{\text{table}}$  berarti data yang diperoleh berdistribusi normal. Jadi nilai *posttest* pada kelas eksperimen berdistribusi normal.

2) Uji normalitas nilai *posttest* pada kelas kontrol Hipótesis:

 $H<sub>o</sub> = Data berdistribusi normal$ 

 $H_a = Data$  tidak berdistribusi normal

Pengujian hipotesis:

$$
\chi^2 = \sum_{i=1}^k \frac{(Qi-Ei)^2}{Ei}
$$

Kriteria yang digunakan diterima  $H_{o} = \chi^2_{hitung} < \chi^2_{label}$ 

Dari data tabel 4.5 akan diuji normalitas sebagai prasyarat uji *T-test.* Adapun langkah-langkah pengujian normalitas sebagai berikut:

Nilai Maksimal = 79

| Nilai Minimal $= 55$                          |                                                           |
|-----------------------------------------------|-----------------------------------------------------------|
| Rentang Nilai (R) = $79 - 55 = 24$            |                                                           |
|                                               | Banyak Kelas (K) = $1 + (3,3) \log 35 = 6,1358 = 6$ kelas |
| Panjang Kelas (P) = $\frac{24}{6}$ = 6.66 = 4 |                                                           |

Tabel 4.8 **Data nilai post-test kelas kontrol** 

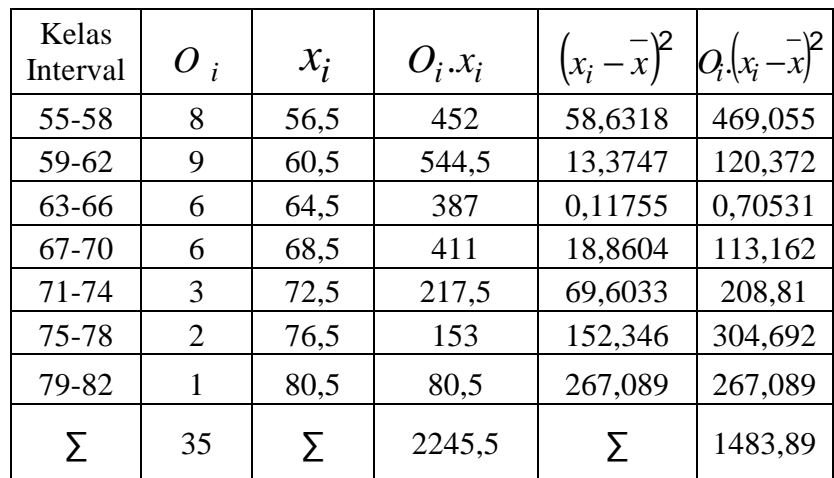

$$
\overline{x} = \frac{\sum fx}{\sum f} = \frac{2245,5}{35} = 64,15714
$$
\n
$$
S^2 = \frac{n\sum fx^2 - (\sum fx)^2}{n(n-1)} = \frac{35(145548,88) - (2245,5)^2}{1190} = 101.56
$$
\n
$$
S = 6,511278
$$

Menghitung Z

Contoh untuk batas kelas interval  $(x) = 55 - 0,5 = 54,5$ 

$$
Z = \frac{Bk - \bar{x}}{S} = \frac{54,5 - 64,15714}{6,5112} = -1,48
$$

Selanjutnya dicari peluang untuk Z dari kurva Z (tabel) pada nilai Z yang sesuai. Menghitung luas kelas untuk Z yaitu dengan menghitung selisih antara peluang-peluang Z.

Untuk menghitung frekuensi yang diharapkan ( *E<sup>i</sup>* ) yaitu luas

kelas Z dikalikan dengan jumlah responden.

Contoh pada interval  $55 - 58 \rightarrow 0,06902 \times 35 = 4,3208$ 

#### Tabel 4.9

| <b>Batas</b><br>kelas<br>$(\mathbf{x})$ | $x - x$ | Z       | P(Z)    | Luas<br><b>Kelas</b><br>Z | $E_i$          | Pembulata<br>$n E_i$ |    | $ (O_i - E_i)^2   (O_i - E_i)^2 $<br>$E_i$ |
|-----------------------------------------|---------|---------|---------|---------------------------|----------------|----------------------|----|--------------------------------------------|
| 54,5                                    | $-9,7$  | $-1,48$ | 0,06902 | 0,12345                   | 4,3208         | 5                    | 9  | 1,8                                        |
| 58,5                                    | $-5,7$  | $-0,87$ | 0,19247 | 0,20708                   | 7,2478         | 8                    |    | 0,125                                      |
| 62,5                                    | $-1,7$  | $-0,25$ | 0,39955 | 0,24095                   | 8,4333         | $\overline{0}$       | 36 | $\overline{0}$                             |
| 66,5                                    | 2,34    | 0,36    | 0,64051 | 0,1945                    | 6,8074         | 15                   | 81 | 5,4                                        |
| 70,5                                    | 6,34    | 0,97    | 0,83501 | 0,1089                    | 3,8116         | $\overline{4}$       |    | 0,25                                       |
| 74,5                                    | 10,3    | 1,59    | 0,94391 |                           | $\overline{0}$ | $\overline{0}$       | 4  | $\boldsymbol{0}$                           |
|                                         |         |         |         |                           |                |                      |    |                                            |
|                                         |         |         |         |                           |                |                      |    | 7,575                                      |

Daftar Nilai Frekuensi Observasi Nilai Kelas Kontrol

Berdasarkan perhitungan uji normalitas diperoleh  $\chi^2_{\text{hitung}} = 7{,}575 \text{ dan } \chi^2_{\text{table}} = 11{,}07 \text{ dengan dk} = 6 - 1 = 5 \text{ dan } \alpha = 5\%$ . Jadi  $\chi^2_{\text{hitung}} < \chi^2_{\text{table}}$  berarti data yang diperoleh berdistribusi normal. Jadi nilai *post test* kelas kontrol berdistribusi normal.

# b. Uji Homogenitas Nilai Akhir

Hipotesis

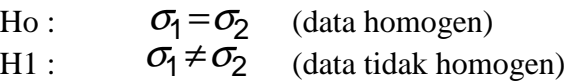

| <b>Sampel</b> | $dk = n-1$ | dk       | $S_i$    | $\log s_i$ | $\left(dk\right)\log s_i^2$ |
|---------------|------------|----------|----------|------------|-----------------------------|
|               | 36         | 0,027778 | 30       | 1,482669   | 53,37608255                 |
|               | 34         | 0,029412 | 42,39673 | 1,627332   | 55,32930029                 |
|               | 70         | 0,05719  |          |            | 108,7053828                 |

**Table 5.1 Penghitungan Homogenitas** 

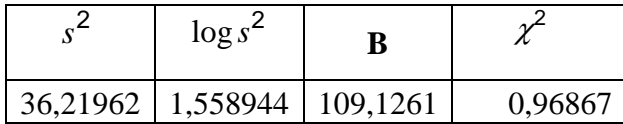

## **Keterangan :**

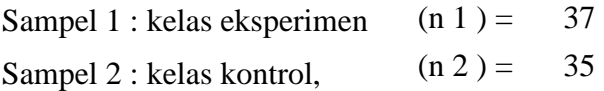

$$
s^{2} = \frac{(n_{1} - 1)s_{1}^{2} + (n_{2} - 1)s_{2}^{2}}{(n_{1} - 1) + (n_{2} - 1)} = \frac{(37 - 1)30 + (35 - 1)42,4}{(37 - 1) + (35 - 1)} = 36,21962
$$
  
\n
$$
B = (\log s^{2}) \sum (n_{i} - 1) = (\log 36,2196) \sum (70 - 1) = 109,1261
$$
  
\n
$$
\chi^{2} = (\ln 10) \Big\{ B - \sum (n_{i} - 1) \log s_{i}^{2} \Big\}
$$

$$
= (\ln 10) \{109, 126 - \sum (70 - 1) \log 108, 705\} = 0.96867
$$

## **Kriteria :**

jika  $\chi^2_{\text{hitung}} < \chi^2_{(1-\alpha)(k-1)}$  maka  $H_0$  diterima diperoleh  $\chi^2$  =0,96867  $\chi^2$ hitung  $\lt \chi^2$ (1- $\alpha$ )(k-1)  $\chi^2=$ 

$$
\chi^{2_{(0.95)(1)}} = 3,841459
$$
  
Jadi $\left[\chi^{2} < \chi^{2_{(0.95)(1)}}\right]$  maka  $H_{0}$  diterima, ini berarti data homogeny.

3) Uji Persamaan Dua Rata-Rata (Uji dua Pihak)

Karena  $x_{hitung}^2 < x_{tablel}^2$  maka  $\sigma_1^2 = \sigma_2^2$  $\sigma_1^2 = \sigma_2^2$  atau kedua varians sama (homogen). Dari data diperoleh:

**Kriteria**:  $H_0$  diterima jika  $-t_{\left( 1-\frac{1}{2}a \right)} < t < t_{\left( 1-\frac{1}{2}a \right)}$ 

dengan  $\alpha = 5\%$  dan dk =  $n_1 + n_2 - 2 = 70$ 

## **table 5.2 Pencarian t Hitung**

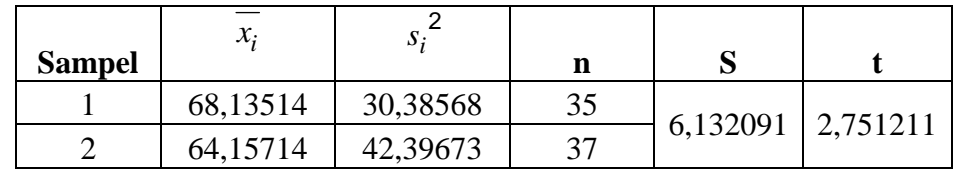

Maka uji perbedaan dua rata-rata menggunakan rumus:

$$
t = \frac{\overline{x}_1 - \overline{x}_2}{\sqrt{\frac{S_1^2}{n_1} + \frac{S_2^2}{n_2}}}
$$
  
=  $\frac{68,13514 - 64,15714}{\sqrt{\frac{30,38568}{37} + \frac{42,39673}{35}}} = \frac{3,978}{\sqrt{0,821 + 1,211}} = 2,751211$ 

dimana:

$$
s = \sqrt{\frac{(n_1 - 1)s_1^2 + (n_2 - 1)s_2^2}{n_1 + n_{2-2}}} = \sqrt{\frac{(37 - 1)30,38 + (35 - 1)42,39}{37 + 35}} = \sqrt{\frac{1.093 + 1.441,26}{72}}
$$

$$
= \sqrt{\frac{2534}{72}} = 6,132
$$

## **B. Pembahasan Hasil Penelitian**

Sebelum melakukan penelitian, kemampuan awal kedua kelas baik kelas eksperimen maupun kelas kontrol perlu diketahui apakah sama atau tidak. Oleh karena itu peneliti mengambil nilai pre test sebagai data awal. nilai pre test yang diambil adalah nilai ujian akhir semester ganjil.

Berdasarkan analisis data awal, hasil penghitungan diperoleh nilai ratarata untuk kelas eksperimen (VIII C) adalah 49,0270 dengan simpangan baku (S) adalah 7,79062. Sementara nilai rata-rata kelas kontrol (VIII B) adalah 46.13514 dengan simpangan baku (S) adalah 5,59817. Sehingga dari analisis data awal menunjukkan bahwa diperoleh  $x_{hitung}^2 < x_{table}^2$  baik pada uji normalitas, dan uji homogenitas. Hal ini dapat dikatakan bahwa kedua kelas berasal dari kondisi yang sama dan dapat diberi perlakuan, yaitu kelas eksperimen diberi perlakuan dengan pembelajaran menggunakan CD interaktif dan kelas kontrol dengan model pembelajaran konvensional.

Proses pembelajaran selanjutnya pembelajaran dengan menggunakan CD interaktif dan untuk kelas kontrol dengan model pembelajaran konvensional. Setelah proses pembelajaran berakhir, kelas eksperimen dan kelas kontrol diberi tes akhir yang sama, 20 item soal pilihan ganda dengan 5 pilihan.

Berdasarkan hasil tes yang telah dilakukan diperoleh nilai rata-rata untuk kelas eksperimen (VIII C) adalah 68,21622 dengan simpangan baku (S) adalah 5,51232. Sementara nilai rata-rata kelas kontrol (VIII B) adalah 64,15714 dengan simpangan baku (S) adalah 6,511278. Sehingga dari analisis data awal menunjukkan bahwa diperoleh  $x_{hitung}^2 < x_{table}^2$  baik pada uji normalitas, uji homogenitas dan uji kesamaan dua rata-rata. Hal ini dapat dikatakan bahwa kedua kelas berasal dari kondisi yang sama.

Berdasarkan uji perbedaan rata-rata dua pihak yaitu diperoleh  $t_{hitung}$  = 2,756 dan  $t_{tablel}$  =  $t_{(0.95)(70)}$  = 1.9944. karena  $t_{hitung}$  >  $t_{tablel}$  maka signifikan dan hipotesis yang diajukan dapat diterima. Dengan demikian, maka hasilnya dapat dikemukakan bahwa: "adanya perbedaan hasil belajar antara peserta didik kelas eksperimen dengan pembelajaran menggunakan CD interaktif dan model pembelajaran konvensional."

Pembelajaran menggunakan CD interaktif berdampak positif terhadap hasil belajar peserta didik, sebab dalam pembelajaran ini peserta didik dituntut untuk memahami konsep dengan baik yaitu dengan cara mempraktekan sebuah percobaan untuk menemikan rumus luas dan keliling lingkaran dengan bantuan CD interaktif, hal tersebut sangat berguna untuk memperjelas dan memudahkan peserta didik untuk belajar karena dengan CD interaktif bisa menvisualisasikan sehingga pelajaran yang abstrak bisa mudah dipahami peserta didik. Hal inilah yang juga akan berdampak positif bagi peserta didik yang pasif, pemalu menjadi pemberani dan bersikap positif pada proses beajar mengajar di kelas.

Berdasarkan uraian diatas, dapat dikatakan bahwa " Pembelajaran menggunakan CD Interaktif efektif dalam meningkatkan hasil belajar peserta didik kelas kelas VIII semester II SMP Ky Ageng Giri tahun pelajaran 2010/2011 pada materi pokok luas dan keliling lingkaran."

### **C. Keterbatasan Hasil Penelitian**

Meskipun penelitian ini sudah dikatakan seoptimal mungkin, akan tetapi peneliti menyadari bahwa penelitian ini tidak terlepas dari adanya kelasalahan dan kekurangan, hal itu karena keterbatasan-keterbatasan di bawah ini:

1. Keterbatasan Waktu

Penelitian yang dilakukan oleh peneliti terpancang oleh waktu, karena waktu yang digunakan sangat terbatas. Dalam penelitian ini masih terdapat kekurangan waktu diskusi kelompok karena peserta didik membutuhkan waktu yang lebih lama, sehingga mengakibatkan pelaksanaan skenario pembelajaran tidak sesuai dengan waktu yang sudah ditentukan.

2. Keterbatasan Kemampuan

Penelitian tidak lepas dari teori, oleh karena itu peneliti menyadari sebagai manusia biasa masih mempunyai banyak kekurangan-kekurangan dalam penelitian ini, baik keterbatasan tenaga dan kemampuan berfikir, khususnya pengetahuan ilmiah. Tetapi peneliti sudah berusaha semaksimal mungkin untuk menjalankan penelitian sesuai dengan kemampuan keilmuan serta bimbingan dari dosen pembimbing.

3. Keterbatasan Tempat

Penelitian yang penulis lakukan hanya terbatas pada satu tempat, yaitu SMP Ky Ageng Giri untuk dijadikan tempat penelitian. Apabila ada hasil penelitian di tempat lain yang berbeda, tetapi kemungkinannya tidak jauh menyimpang dari hasil penelitian yang penulis lakukan.

4. Keterbatasan dalam Objek Penelitian

Dalam penelitian ini penulis hanya meneliti tentang pembelajaran yang menggunakan CD Interaktif pada pembelajaran matematika sub materi pokok luas dan keliling lingkaran*.* 

Dari berbagai keterbatasan yang penulis paparkan di atas maka dapat dikatakan bahwa inilah kekurangan dari penelitian ini yang penulis lakukan di SMP Ky Ageng Giri. Meskipun banyak hambatan dan tantangan yang dihadapi dalam melakukan penelitian ini, penulis bersyukur bahwa penelitian ini dapat terselesaikan dengan lancar.